# Lecture 06 Timers

# CE346 – Microprocessor System Design Branden Ghena – Fall 2021

Some slides borrowed from: Josiah Hester (Northwestern), Prabal Dutta (UC Berkeley)

Northwestern

#### Administrivia

• Last chance for Lab1 checkoffs 5:00-6:30 today

- Don't forget to answer the lab questions on Canvas
  - You and your partner can work on them together, but submit separately
- Lab2 tomorrow!

- Project proposals due on Tuesday!
  - Be sure to find a group

#### Today's Goals

• Understand the role of clocks in a microcontroller

• Explore functionality of various timer peripherals on the Microbit

## Outline

- Clocks
- Timers
- Virtualizing Resources
- Real-Time Counter
- Watchdog

What are clocks?

 Clock signals, in the microcontroller context, are oscillating square wave signals used to latch inputs

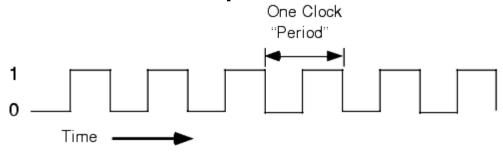

- A clock MUST be running for (almost) anything on a microcontroller to function (processor and peripherals)
  - Exceptions:
    - Low-power input interrupts
      - GPIOTE port interrupt, Analog LPCOMP interrupt, NFC sense interrupt, USB power interrupt
    - Reset signal

# Generating clocks

- External crystal oscillator
  - Creates clock signal
  - Chunk of quartz
  - Behaves like RLC circuit but uses less energy
- Internal mechanisms
  - RC oscillator
    - Creates clock signal
    - Less accurate and higher energy than crystal
  - Phase-Locked Loop (PLL)
    - Multiply input to create new higher frequency clocks

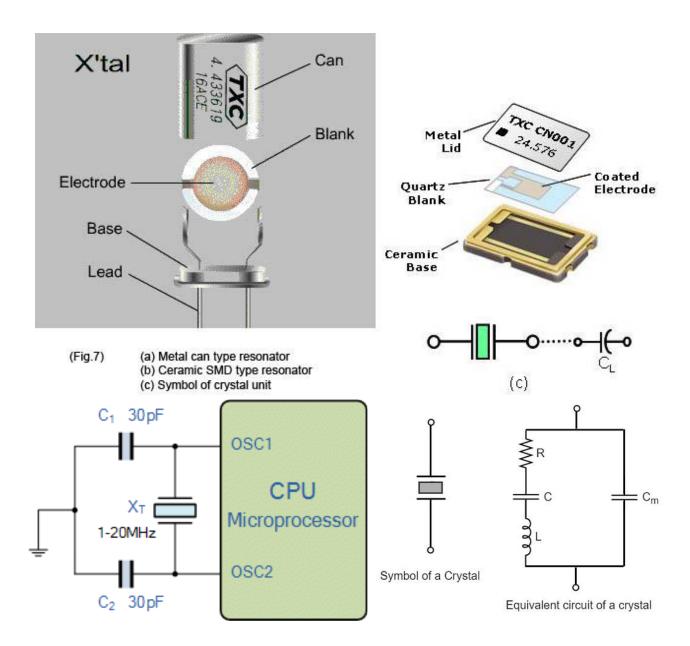

#### Microbit crystal for nRF52833

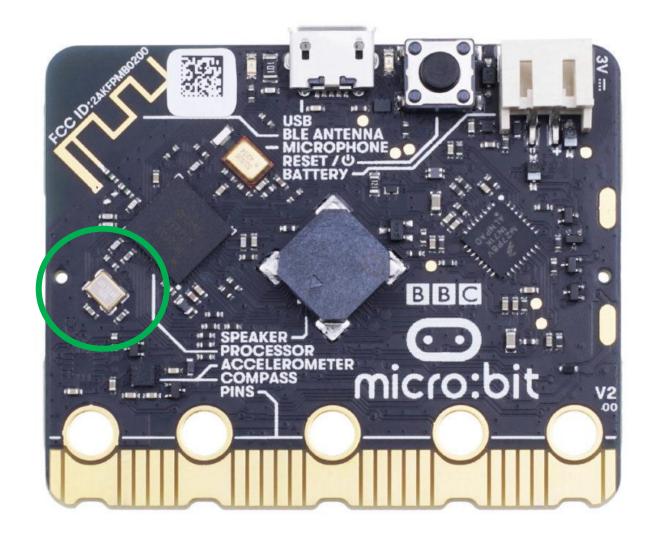

#### Clocks and energy

- Fundamental tradeoff
  - Faster clock gets things done faster but uses more energy
  - Slower clock uses less energy but gets things done slower
  - Which to use depends on the situation
    - CPU bound: faster clock, IO bound: slower clock

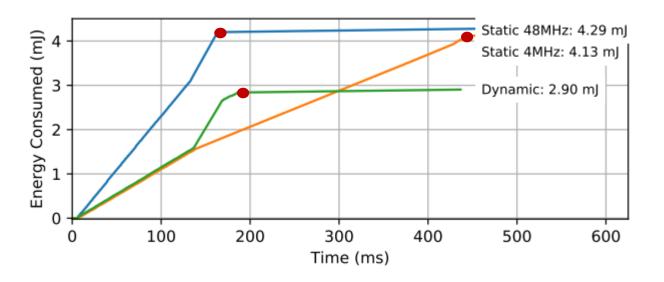

Example of clock selection for a mixed load (part IO, part CPU)

Energy consumed becomes a horizontal line when the task is completed

Chiang et al. "Power Clocks: Dynamic Multi-Clock Management for Embedded Systems" EWSN 2021

# Controlling clocks

- Some microcontrollers provide extremely fine-grained control over clocks
  - Really complicated section of code to get working
  - Many combinations are invalid
  - Manually enable/disable clocks as needed
- nRF52 instead gives almost no control but is easier to use
  - One 64-MHz clock for processor
  - Multiple peripheral clocks, but (most) peripherals are hardwired to one
    - 16 MHz for almost all peripherals (PDM and I2S are 32 MHz)
  - Low-frequency 32 kHz clock for low-power peripherals
  - Automatically enables/disables clocks

#### nRF52833 clocks

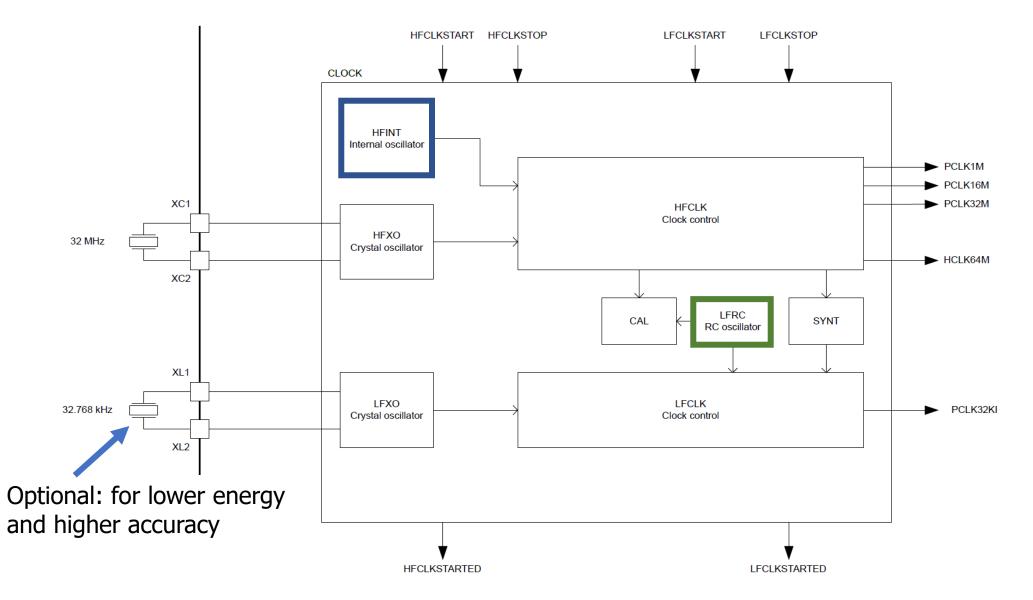

**Electrical characteristics** 

- Active power of clocks
  - 32 kHz crystal run current: 0.23 µA
  - 32 kHz RC oscillator run current: 0.70 µA
  - + 32 MHz crystal average run current: 300-700.00  $\mu\text{A}$
  - 32 MHz standby current: 110.00 µA
- Startup time for external crystals
  - 32 kHz crystal: 250-500 ms (milliseconds!!!)
  - 32 MHz crystal: 60-200 µs
  - Beware: switching can lead to delays and instability
    - nRF52 uses RC oscillator while crystal is not yet ready

## Outline

- Clocks
- Timers
- Virtualizing Resources
- Real-Time Counter
- Watchdog

#### Timer peripherals

- Common need for embedded systems: sense of time
  - Start this behavior after a certain amount of time
  - Stop this behavior after a certain amount of time
  - Measure how much time passed between two events
- Timer peripherals
  - Input is one of the system clocks
  - Counts up a register at each clock tick
    - Looking at register at start and end can give real-world duration
  - Compare to saved value and trigger interrupt on match
    - Allows interrupts to be scheduled in the future

#### Discussion

- What is the finest granularity you might need from a timer?
  - Give an example of the use case
- What is the longest duration you might need from a timer?
  - Give an example of the use case

#### Discussion

- What is the finest granularity you might need from a timer?
  - Give an example of the use case
- What is the longest duration you might need from a timer?
  - Give an example of the use case

Concern: high granularity for long durations require MANY bits
We often optimize for one of the other

#### Timer peripheral on nRF52833

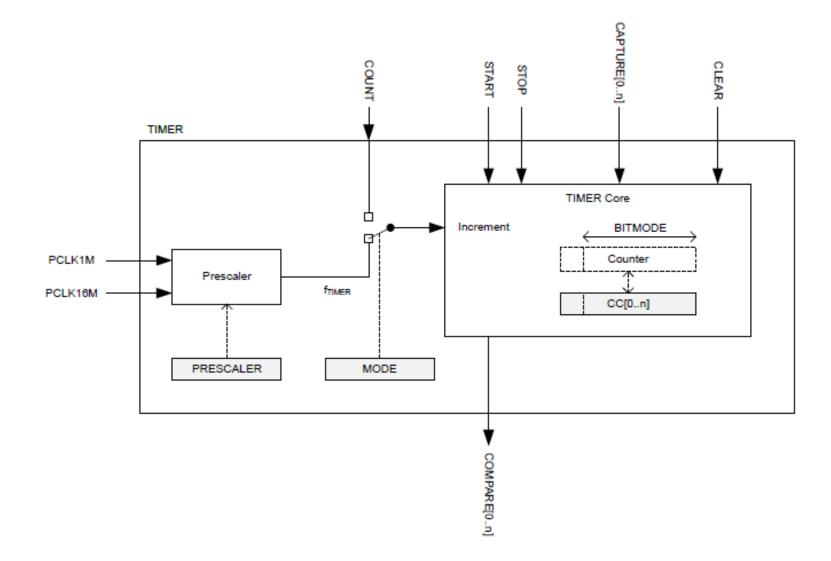

Input and Prescaler

$$f_{\text{TIMER}} = \frac{16 \text{ MHz}}{2^{PRESCALER}}$$

- Prescaler is a 4-bit number
  - Possible timer input clocks: 16 MHz 488 Hz
- Ticks counted with (up to) 32-bit internal Counter:
  - Minimum 268 seconds until overflow (at 62.5 ns per tick)
  - Maximum 101 days until overflow (at 2.04 ms per tick)

Alternate input source for counter mode

- Counter mode works with non-timer inputs
  - E.g. GPIO input event

• Count anything!

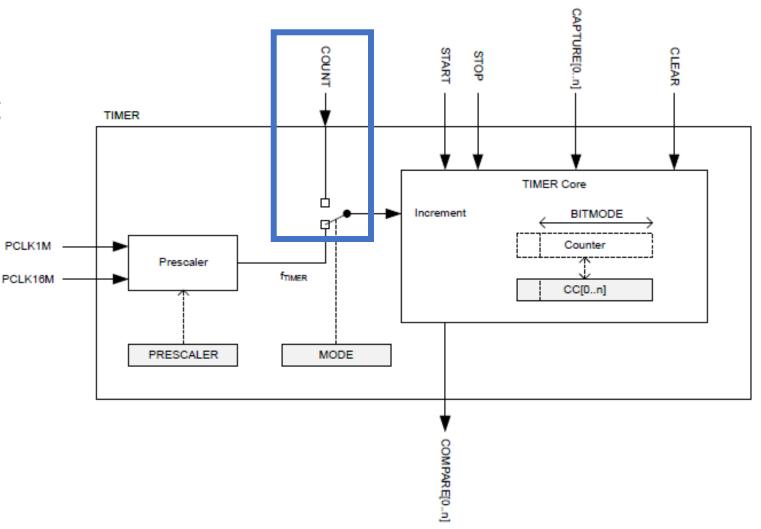

### Capture/Compare registers (CC)

- 32-bit storage registers (each timer has multiple)
  - Uses: capturing or comparing
- On Capture[n] event
  - Internal Counter value copied to CC[n]
- Capture used to measure durations of events
  - Capture can be triggered by software or by Events from other peripherals
  - Multiple registers to measure multi-part events

#### Comparing with CC registers

- When internal Counter value equals a CC register
  - Corresponding Compare[n] event is triggered
  - Can trigger interrupts

- Usually written to in advance to start/stop behavior
  - Toggle LED every second
  - Sample sensor every five minutes
  - Refresh LED matrix every 1/60 seconds

#### The nRF52833 has multiple Timer instances

#### 6.28.5 Registers

| Base address | Peripheral | Instance | Description | Configuration                          |
|--------------|------------|----------|-------------|----------------------------------------|
| 0x40008000   | TIMER      | TIMERO   | Timer 0     | This timer instance has 4 CC registers |
|              |            |          |             | (CC[03])                               |
| 0x40009000   | TIMER      | TIMER1   | Timer 1     | This timer instance has 4 CC registers |
|              |            |          |             | (CC[03])                               |
| 0x4000A000   | TIMER      | TIMER2   | Timer 2     | This timer instance has 4 CC registers |
|              |            |          |             | (CC[03])                               |
| 0x4001A000   | TIMER      | TIMER3   | Timer 3     | This timer instance has 6 CC registers |
|              |            |          |             | (CC[05])                               |
| 0x4001B000   | TIMER      | TIMER4   | Timer 4     | This timer instance has 6 CC registers |
|              |            |          |             | (CC[05])                               |

#### Bonus concept: shorts

- Reminder: Tasks are inputs and Events are outputs
- Shorts connect an Event to a Task within a peripheral
  - Tasks and Events are fairly nRF specific
- Timer shorts
  - Connect Compare[n] to Clear
  - Connect Compare[n] to Stop

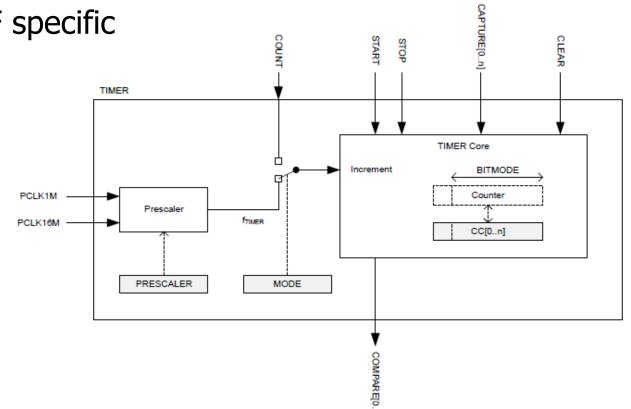

Usage: how do we set a one second timer?

- Assume timer is already running
- 1. Get current time from timer
- 2. Add 1 second worth of ticks to it •  $\frac{1600000}{2^{PRESCALER}}$  is the number of ticks per second
- 3. Set an unused Compare register to value
- 4. Enable interrupts for that Compare event

Warning: what if you're setting a 1 us timer instead? Or a 100 ns timer?

Timer could expire *before* software writes it to the peripheral. Check your understanding

- Prescaler value is 4
- Current internal Counter value is 0x1000
- Want a 0.5 second timer

• What do you set the CC[0] register to? (32-bits)

 $f_{\text{TIMER}} = \frac{16 \text{ MHz}}{2^{PRESCALER}}$ 

Check your understanding

- Prescaler value is 4
- Current internal Counter value is 0x1000
- Want a 0.5 second timer

What do you set the CC[0] register to? (32-bits)

 $f_{\text{TIMER}} = \frac{16 \text{ MHz}}{_{2PRESCALER}}$ 

- 1 MHz Timer frequency -> 500,000 ticks in 0.5 seconds
- 500000 -> 0x7A120
- Plus initial value of counter = **0x7B120**

## Outline

- Clocks
- Timers
- Virtualizing Resources
- Real-Time Counter
- Watchdog

#### Choosing resource amounts is a problem

- Problem: applications may require any number of resources
  - Particularly in this case: peripherals
  - For example, how many timers should there be?
- But hardware has to pick some number to provide
  - More is wasted cost
  - Too few and applications cannot succeed
- Solution: virtualize the resource

#### Virtualization pattern

- Create a queue of requests and a pool of resources
  - N requests to M resources
- Application requests are queued when they come in
  - Rather than serviced immediately
- While a resource is available
  - Pop request from queue (by some priority)
  - Service with hardware
  - Wait until another resource is available

### Example: sending serial messages

- Serial messages (such as printf() strings) are sent via UART
  - UARTE peripheral (we'll talk about this later)
- nRF52 has two UARTE peripherals
  - Can be attached to any output pins
  - Changing pins is a quick operation
- What if we want to talk to three serial devices?
  - Console (printf output)
  - GPS (NMEA)
  - WiFi radio (AT commands)

#### Virtualized UART

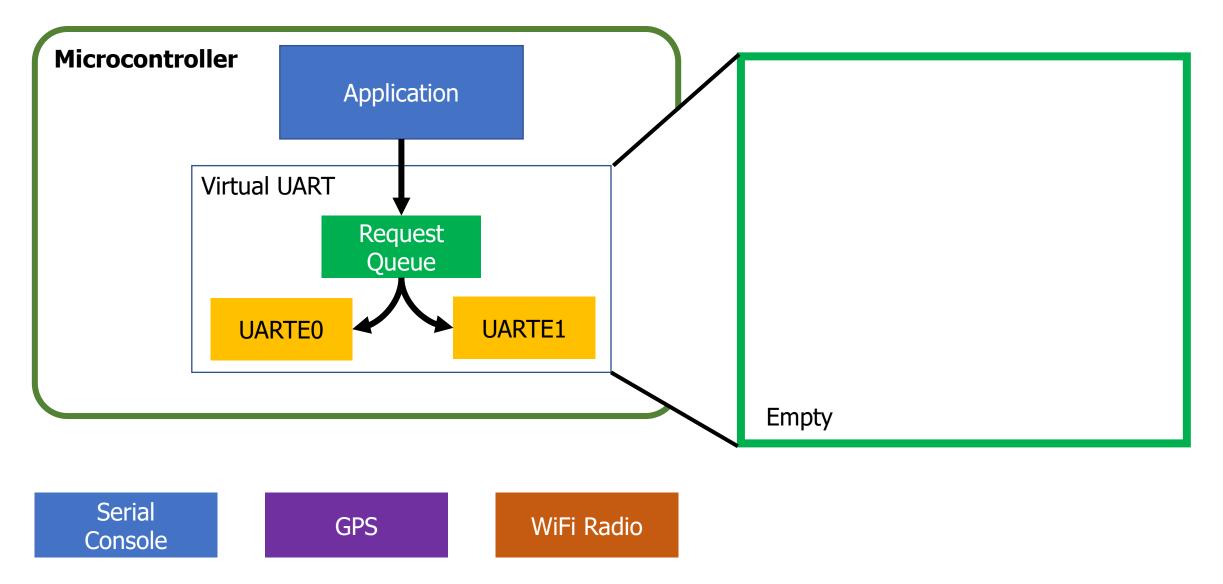

#### Virtualized UART: serves request with hardware

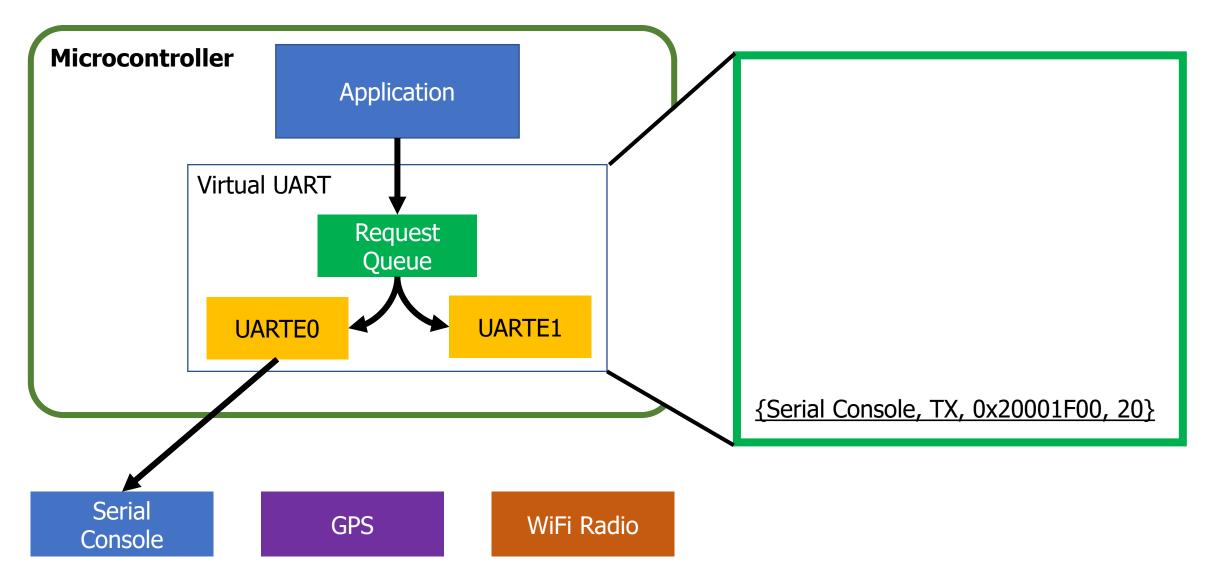

#### Virtualized UART: serves until resources are full

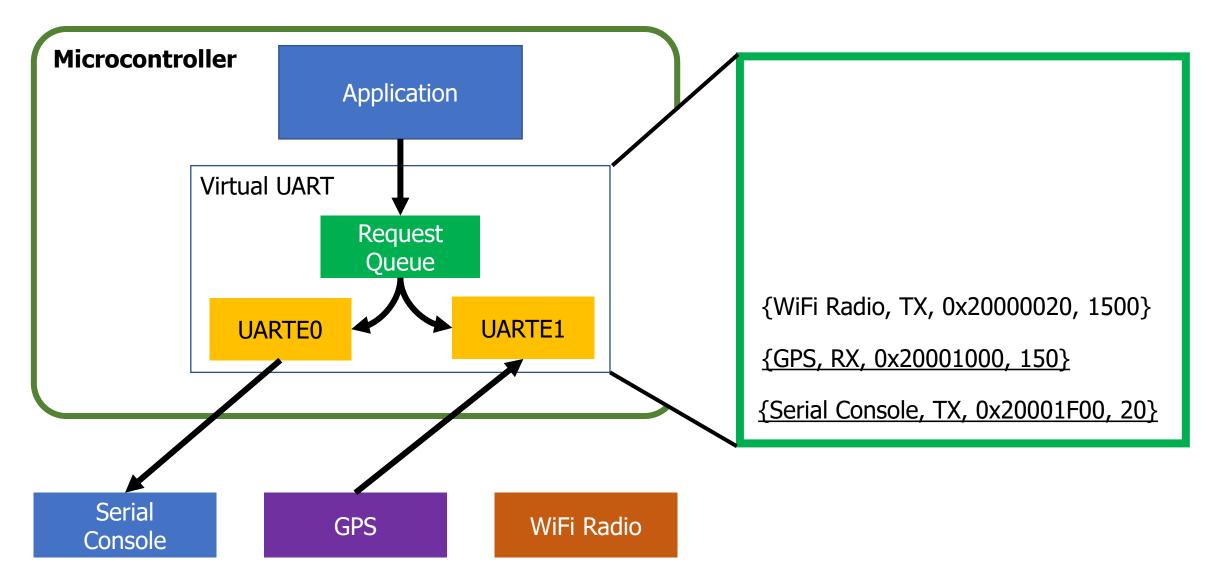

#### Virtualized UART: additional requests are queued

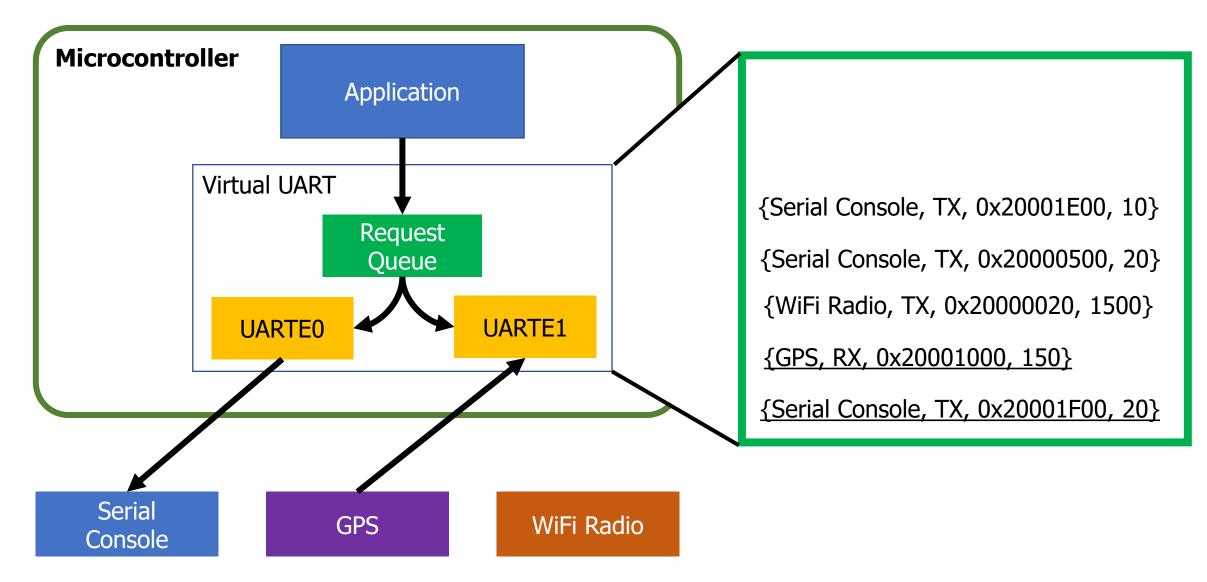

#### Virtualized UART: moves to next item when complete

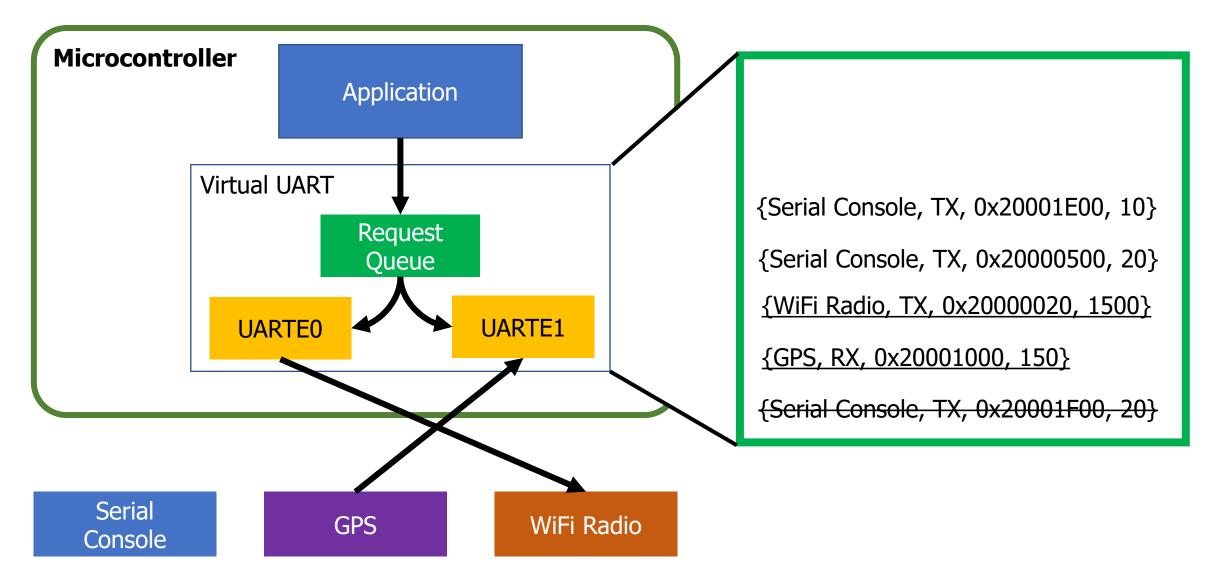

#### Virtualized UART: moves to next item when complete

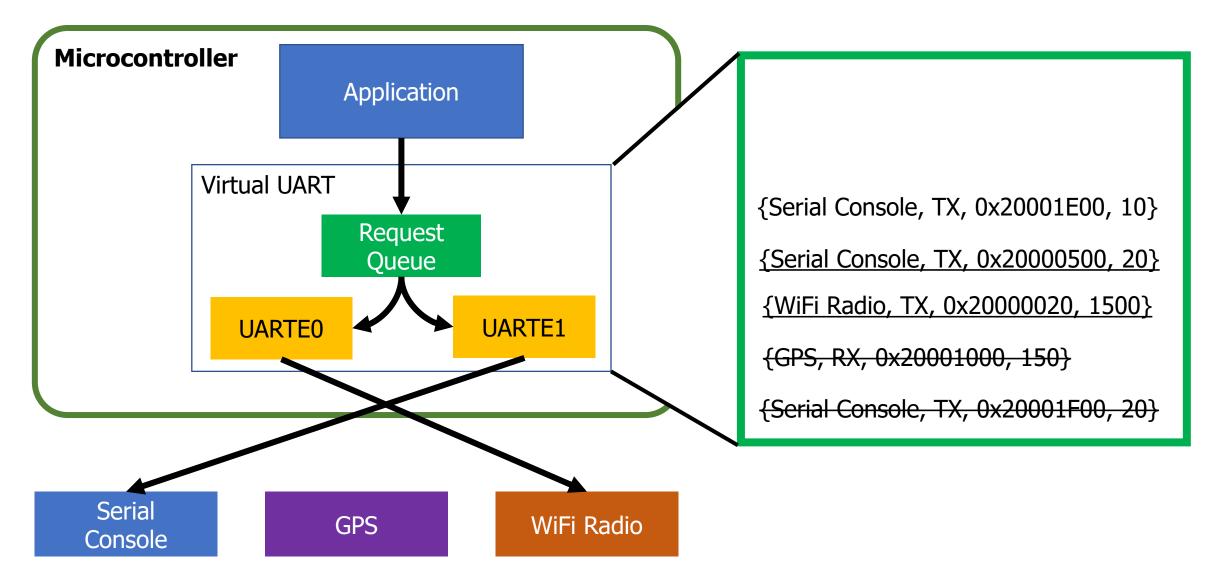

#### Challenges to making virtualization work

- How fast are requests coming in?
  - Requests more quickly than service are an unsatisfiable system
- How long does it take to reconfigure the resource?
  - Long delays could mean high latency
  - Might want to optimize for requests with same configuration first
- Need to ensure all of the configuration changes
  - Common bug: forget to modify part of one register and system works most of the time, but not in all cases
- Need ability to queue requests
  - Usually stored in a linked list structure
  - Dynamically... But we generally want to avoid dynamic memory

### Dynamic resource allocation options

- 1. Create a queue with a maximum size in Virtual Driver
  - Some number larger than the hardware picked, based on app knowledge
  - Still either runs out or wastes memory
- 2. Just use malloc()
  - Is actually possible on the nRF52 with newlib (libc implementation)
  - Might run out, but then just wait for requests to complete
- 3. Create list nodes individually as global variables
  - Application decides how many it needs at compile time
  - Passes them into the Virtual Driver at first use
    - "Here's my request and a linked list node to store it in"

Another example: managing multiple timers

• You often have tasks that look like this:

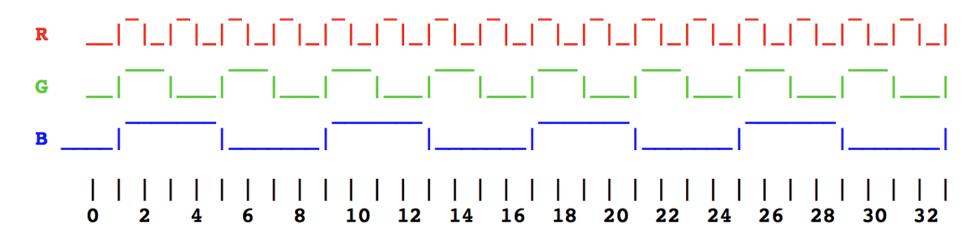

- Most easily thought about as three separate timers
  - But maybe the system doesn't have that many timers to spare!
  - Virtualization can help

- Solution: keep a list of timer expiration times
  - Soonest expiration goes in the Capture/Compare register
  - Others stay in linked list, sorted by expiration

| <b>Timer Requests</b> | <b>CC Register:</b> 10010 |
|-----------------------|---------------------------|
| 1. 10010              |                           |
| 2. 10050              |                           |
| 3. 10110              |                           |
| 4. 20000              |                           |
|                       |                           |
|                       |                           |

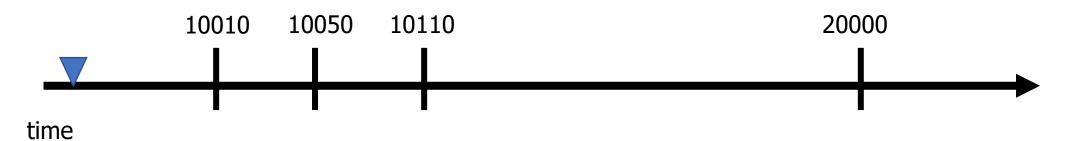

- Solution: keep a list of timer expiration times
  - Soonest expiration goes in the Capture/Compare register
  - Others stay in linked list, sorted by expiration

| Timer Requests                                                                                 | CC Register: 10010                                   |
|------------------------------------------------------------------------------------------------|------------------------------------------------------|
| <ol> <li>1. 10010, A</li> <li>2. 10050, B</li> <li>3. 10110, C</li> <li>4. 20000, D</li> </ol> | Call timer handler A!<br>Update CC register and list |

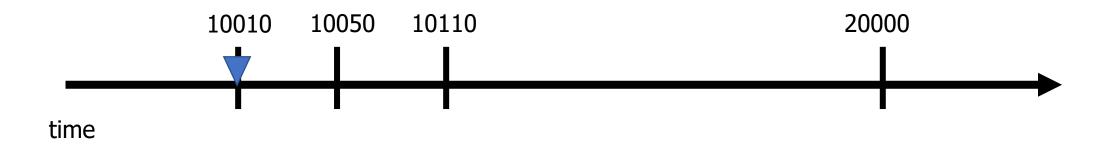

- Solution: keep a list of timer expiration times
  - Soonest expiration goes in the Capture/Compare register
  - Others stay in linked list, sorted by expiration

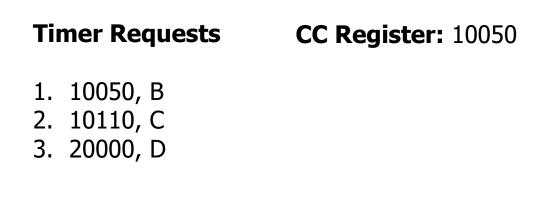

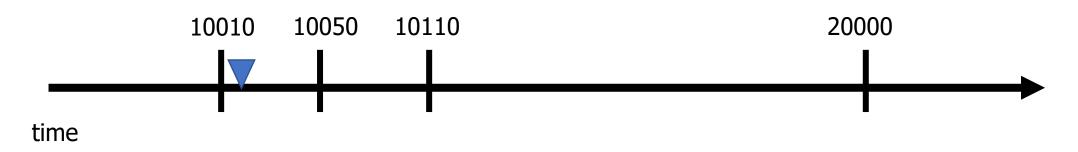

- Solution: keep a list of timer expiration times
  - Soonest expiration goes in the Capture/Compare register
  - Others stay in linked list, sorted by expiration

| Timer Requests                                                            | <b>CC Register:</b> 10050                            |
|---------------------------------------------------------------------------|------------------------------------------------------|
| <ol> <li>1. 10050, B</li> <li>2. 10110, C</li> <li>3. 20000, D</li> </ol> | Call timer handler B!<br>Update CC register and list |

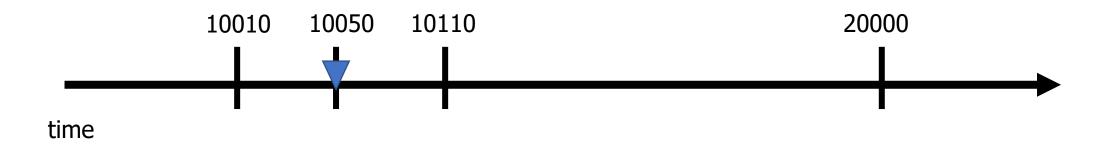

- Solution: keep a list of timer expiration times
  - Soonest expiration goes in the Capture/Compare register
  - Others stay in linked list, sorted by expiration

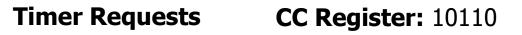

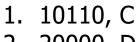

2. 20000, D

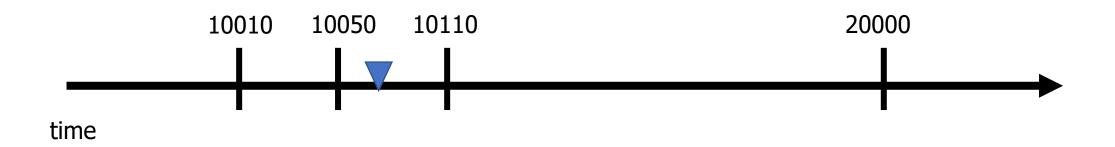

- Solution: keep a list of timer expiration times
  - Soonest expiration goes in the Capture/Compare register
  - Others stay in linked list, sorted by expiration

| <b>Timer Requests</b>                     | CC Register: 10100                                                                                |       |
|-------------------------------------------|---------------------------------------------------------------------------------------------------|-------|
| 1. 10100, E<br>2. 10110, C<br>3. 20000, D | New request arrives for 10100<br>Enqueue and sort queue<br>Update CC if first request has changed |       |
| 10010                                     | 10050 10110                                                                                       | 20000 |

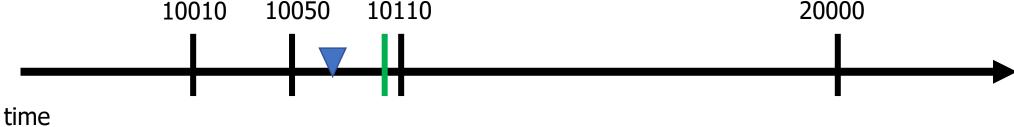

### Enqueuing timer requests

- Timer requests come in the form: {N seconds from now}
  - timer\_request(duration, handler);
- Requests are always relative to the current time
- Need to enqueue by expiration time
  - Duration + Current Time
  - Allows for a globally sortable list
    - Need to decide how to handle overflow logic in real world

### Make sure not to miss timers

- Sorting list and modifying the CC register takes time
  - Might have skipped right past the soonest event
  - Check for this, and call handler manually if necessary

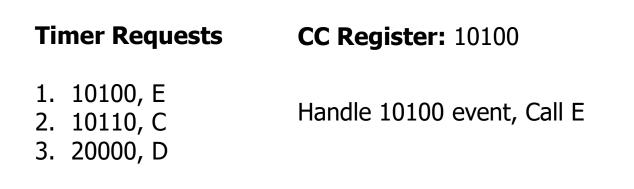

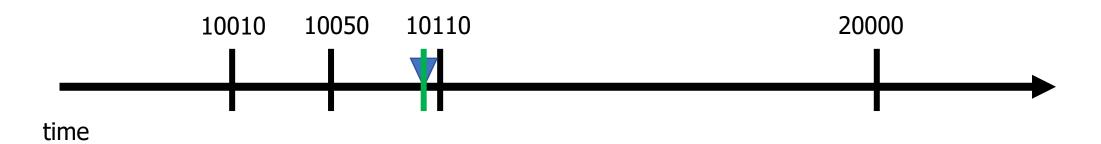

### Make sure not to miss timers

- Sorting list and modifying the CC register takes time
  - Might have skipped right past the soonest event
  - Check for this, and call handler manually if necessary

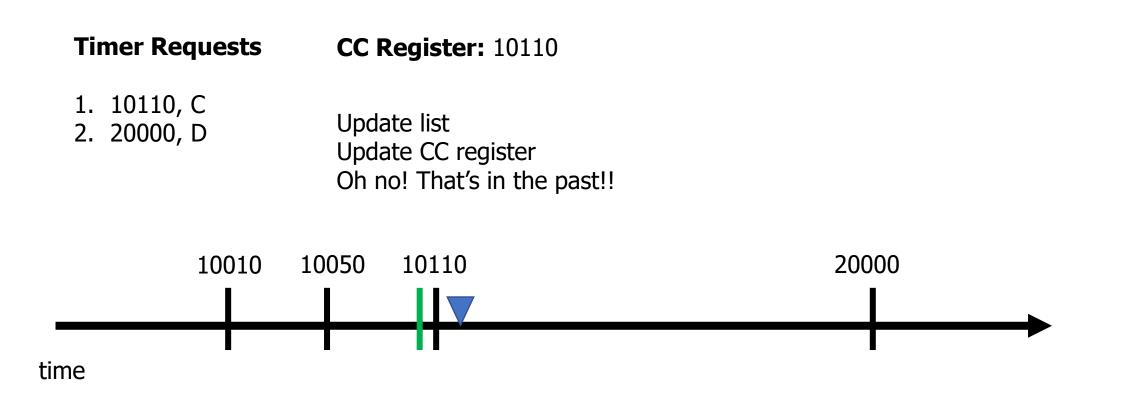

### Make sure not to miss timers

- Sorting list and modifying the CC register takes time
  - Might have skipped right past the soonest event
  - Check for this, and call handler manually if necessary

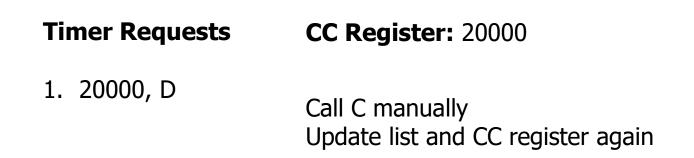

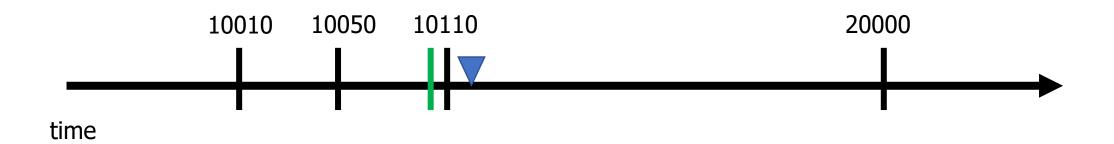

## Some timers are periodic

- Repeating timers are easy to add to this system
  - Include a Boolean for "repeating" and the duration in the request
- When timer expires
  - If not repeating, just call handler and then drop it
  - If repeating,
    - First reinsert based on duration and new current time
    - Then call the handler
      - Don't want the latency of the handler to slow us down

### Concurrency safety

- Modifying the request structure in an interrupt context is dangerous
  - New request might be in the middle of getting added
  - Interrupt would run right in the middle of that
  - Literally an OS data race example
- Solution: disable interrupts during critical section
  - Whenever editing request structure
  - Enable interrupts after, which may result in an event
    - Note: Interrupt handler might now fire but have no work to do. Should always check if something should actually be handled first

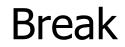

## Outline

- Clocks
- Timers
- Virtualizing Resources
- Real-Time Counter
- Watchdog

### **Real-time Counter**

- Low-power (32 kHz) version of Timer
  - Only a 24-bit internal Counter

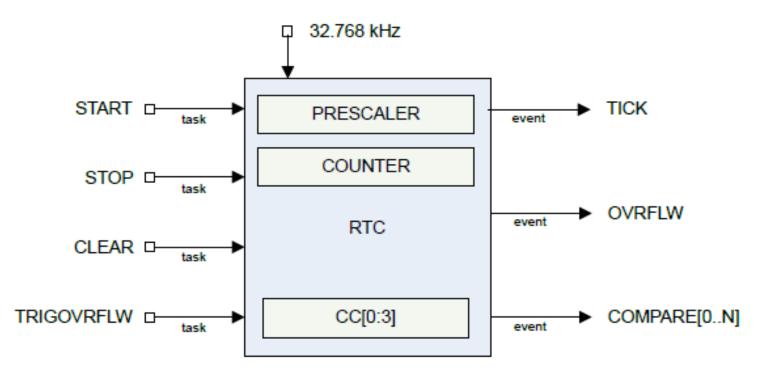

• Note: abbreviated RTC, but that already means something else (Real-Time Clock)

Differences between Real-Time Counter and Timer

- Runs off of LFCLK instead of HFCLK
  - With smaller prescaler value (4096 vs 32768)
- 24-bit counter vs 32-bit counter for Timer

- Can read the Counter value directly
  - No need for Capture task
- Otherwise extremely similar. Just a low-power version of Timer

Time resolution for Real-Time Counter

$$f_{\text{TIMER}} = \frac{32 \text{ KHz}}{Prescaler+1}$$

- Resolution
  - Minimum: 30.517 µs, overflows in 512 seconds (24-bit Counter)
  - Maximum: 125 ms, overflows in 582 hours
- Not as precise as the Timer (62.5 ns best precision)
  - Possible design: use both
    - Real-Time Counter for most of the waiting
    - Chained into Timer for precise remaining amount of time

## Outline

- Clocks
- Timers
- Virtualizing Resources
- Real-Time Counter
- Watchdog

#### Reliable systems

- What's the most common way to solve computer problems?
  - Turn it off and turn it on again.

• Why?

### Reliable systems

- What's the most common way to solve computer problems?
  - Turn it off and turn it on again.

- Why?
- Resets "state" to original values, which are likely good
  - Startup is often well-tested
  - It's long-running code interacting in unexpected ways that leaves systems in a broken state

# Watchdog timer (WDT)

- Focused on failures where the system "hangs" forever
  - Maybe software, maybe hardware!

- Can't know for certain the system is hung, but can know practically
  - Select a timeout that is the maximum amount of time you expect the system to ever go without looping in main()
  - Multiply it by 2-10
  - Set a watchdog timer to that value
- If watchdog timer ever expires, it resets the system (in hardware)

## Watchdog configuration

timeout (seconds) = 
$$\frac{Counter Reload Value + 1}{32768}$$

- Configure watchdog
  - Can choose whether to count down during Sleep mode or Debug mode
- Set a Counter Reload Value (CRV, 32-bits)
- Start the watchdog timer
  - Loads internal Counter to CRV value
  - Starts counting down at 32 kHz

## Running applications with a watchdog timer

- Need to periodically reset the watchdog to keep it from expiring
  - Known as "feeding" the watchdog or "kicking" the watchdog
- Reload Request register
  - Must write sequence 0x6E524635 to reload watchdog
  - Incredibly unlikely to happen by accident
- While running, watchdog is protected from modification
  - Configure once, run forever (at least until a reboot)
  - Only option is to make periodic Reload Requests
- Default off on the nRF52833 (default on for the MSP430!)

## Outline

- Clocks
- Timers
- Virtualizing Resources
- Real-Time Counter
- Watchdog